## SAP ABAP table /SRMERP/D\_WF\_016 {Agent to Ad Hoc Process Level Map}

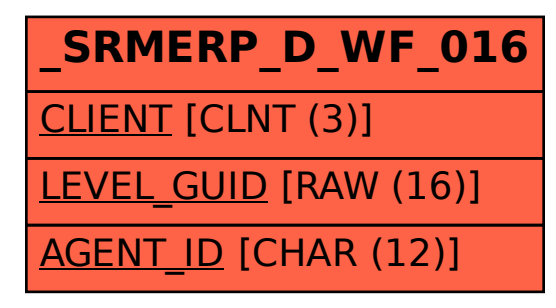